# TWAMP Extension to monitor Services KPIs

draft-sp-ippm-monitor-services-kpi-00 IETF93 Srivathsa Sarangapani Peyush Gupta

### Goal

Extending TWAMP to calculate Services KPIs.

Examples

- Service Latency
- Liveliness of an Application/Service
- Service load
- Number of Drop/Discard packets per service
- Flow setup rate and drop rate for a service

### Service Latency

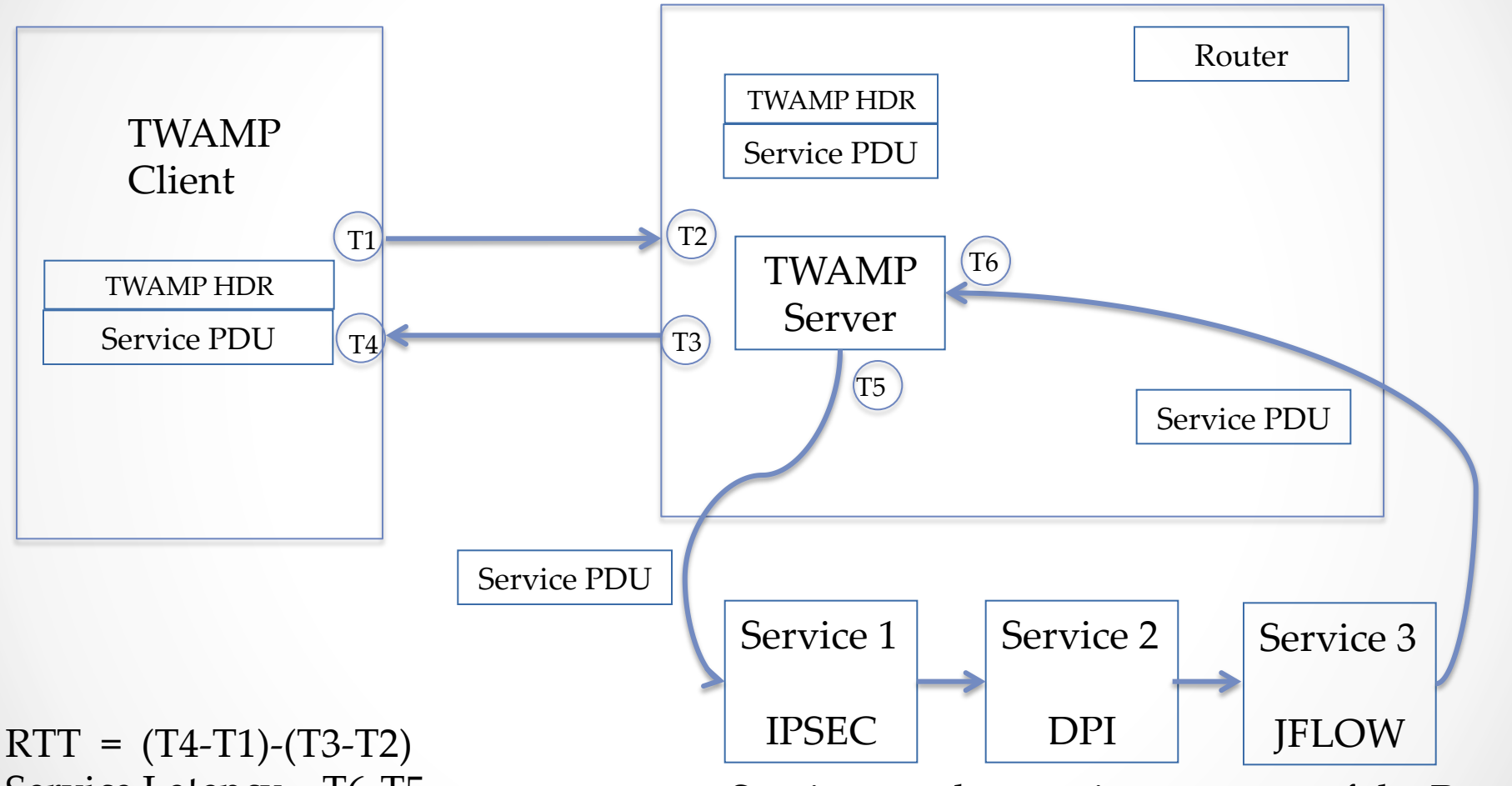

Service Latency = T6-T5 Services can be running as a part of the Router or outside the Router 

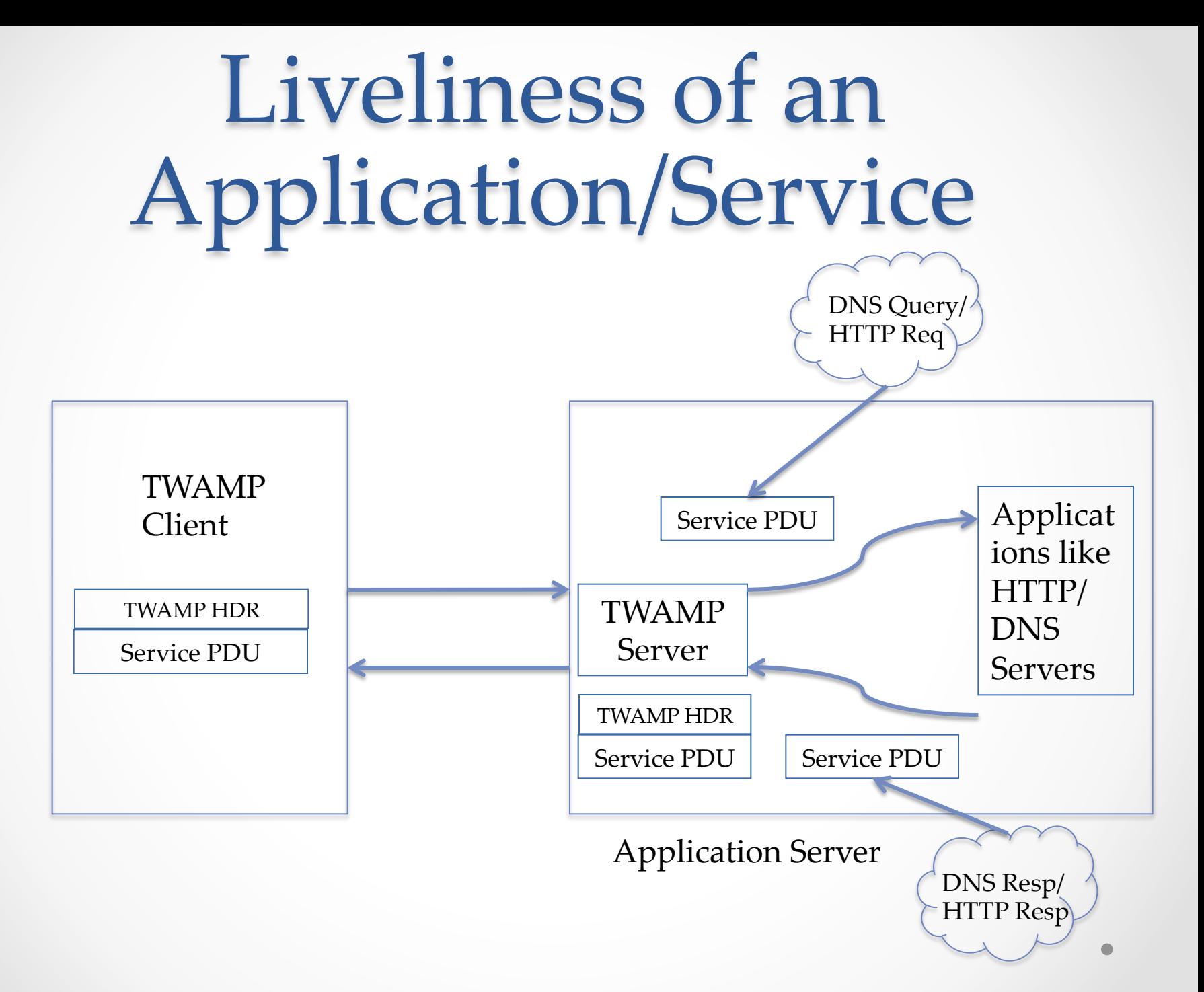

#### Service load

Service load here can mean: Session/Subscriber/Tunnel/Bandwidth/Flows etc.

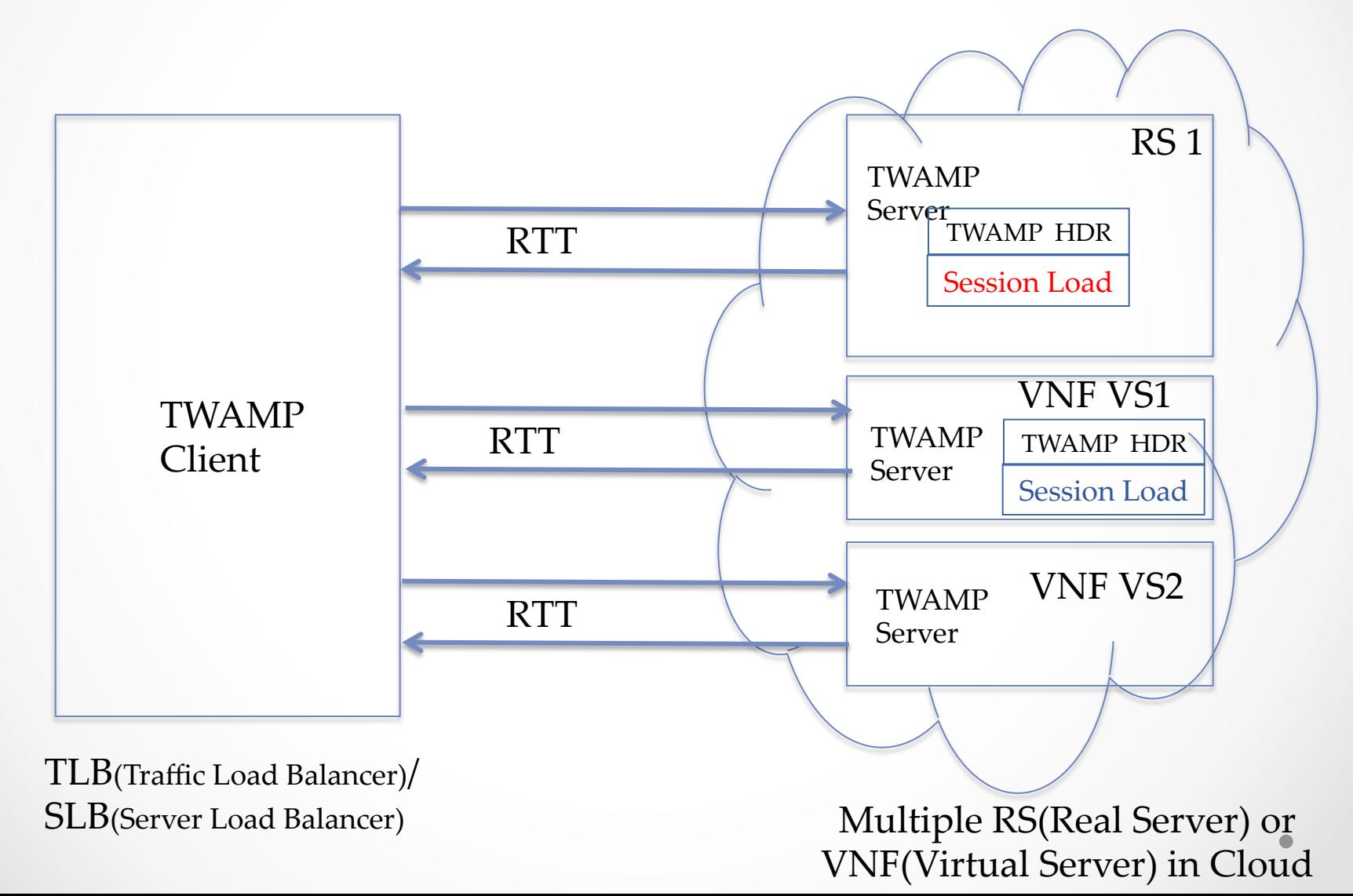

## Next Steps

- Seek Reviewers from TWAMP community
- Eventually, WG adoption
- Comments are welcome
- Any interested co-authors?